# **Технологии программирования**

#### **Программирование на языке Java**

Газейкина Анна Ивановна, канд.пед. наук, доцент кафедры информатики, информационных технологий и методики обучения информатике УрГПУ

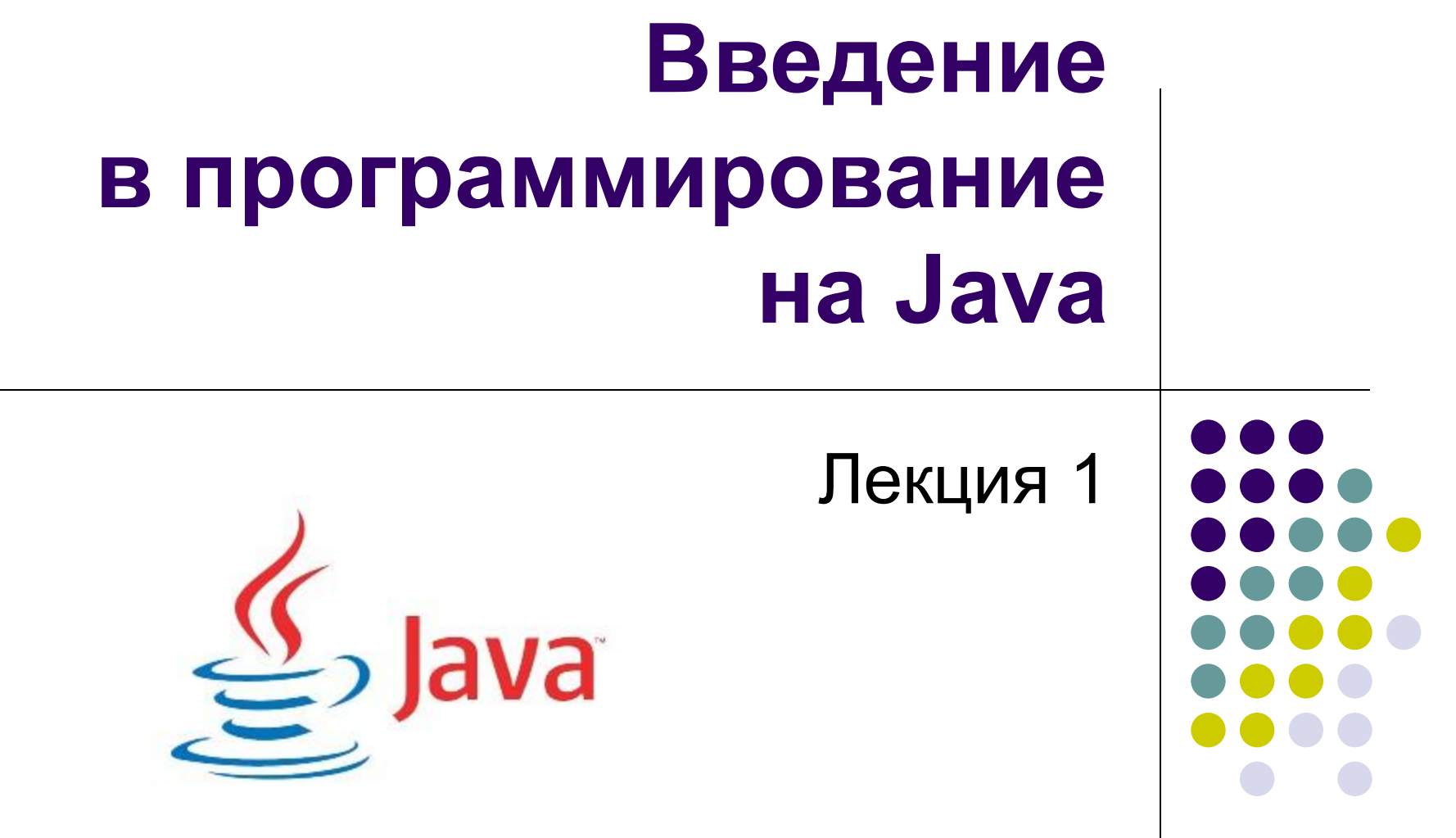

#### **Немного истории**

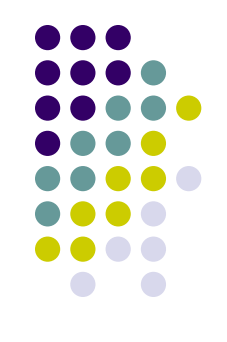

- Язык Java разработан в 90-е годы прошлого века в компании Sun Microsystems (в 2009 г. была поглощена американской компанией Oracle Corporation).
- Автором Java считается канадец Джеймс Гослинг.

## **Java Development Kit**

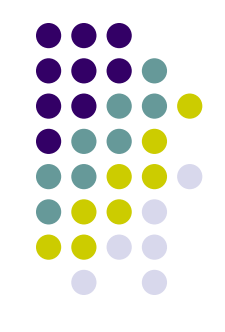

Основные инструменты, необходимые для создания программ на языке Java, включены в **JDK** – это комплект разработчика приложений на языке Java. JDK - программное обеспечением с открытым исходным кодом, его можно скачать свободно и бесплатно с официального сайта Oracle Corporation (**www.oracle.com)**.

# **Состав JDK:**

- компилятор Java (**javac**);
- документация;
- примеры;
- утилиты;
- исполнительная система Java (Java Runtime Environment – **JRE**).

## **Состав Java Runtime Environment:**

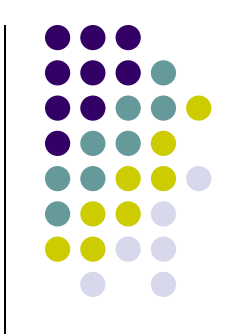

- виртуальная java-машина (интерпретатор **java**);
- библиотеки классов Java.

#### **Редакции JDK:**

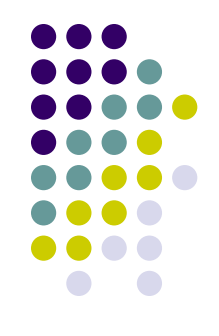

- **● Standart Edition (SE)** для создания и исполнения приложений для индивидуального использования (или использования в масштабах малого предприятия);
- **● Enterprise Edition (EE)** для создания коммерческих приложений для крупных и средних предприятий;
- **● Micro Edition (ME)** для разработки приложений для устройств, ограниченных в ресурсах (сотовых телефонов, карманных персональных компьютеров и т.п.).

**Интегрированные среды разработки приложений на Java**

(Integrated Development Environment – **IDE**) :

- NetBeans IDE,
- Sun Java Studio Creator,
- IntelliJ IDEA,
- Borland JBuilder,
- **● Eclipse.**

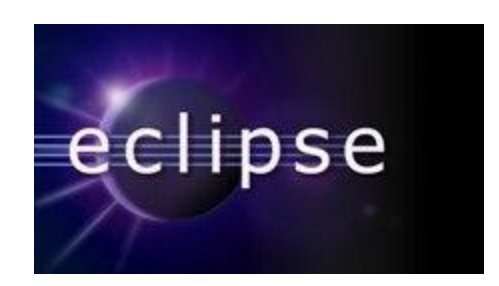

## **Состав IDE:**

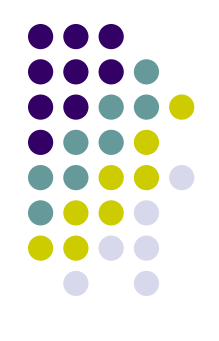

- **специализированный текстовый редактор,** который облегчает форматирование текста программы, подсвечивает синтаксис и предоставляет прочие удобства;
- **● отладчик** программный комплекс для поиска и исправления ошибок в программе;
- **● фоновый компилятор**, который указывает на синтаксические ошибки еще в процессе набора текста программы;
- **● справочная система**.

# **Основная особенность Java**

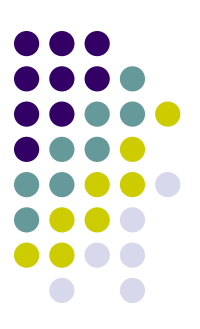

## **КРОССПЛАТФОРМЕННОСТЬ (!):**

- Windows
- Linux
- Mac OS
- **Solaris**
- Android
- и другие ОС.

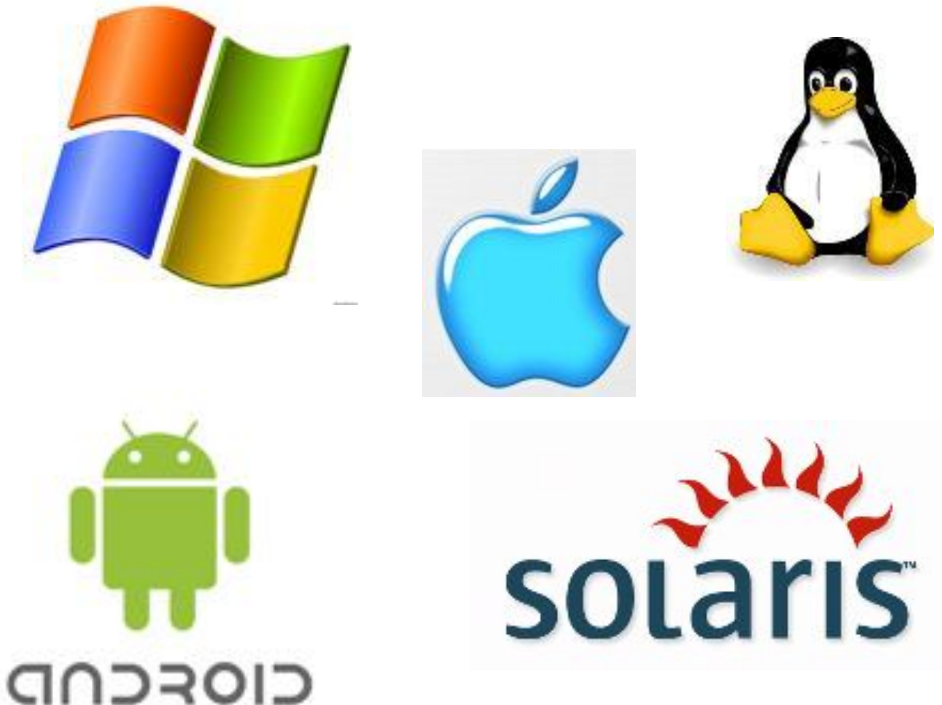

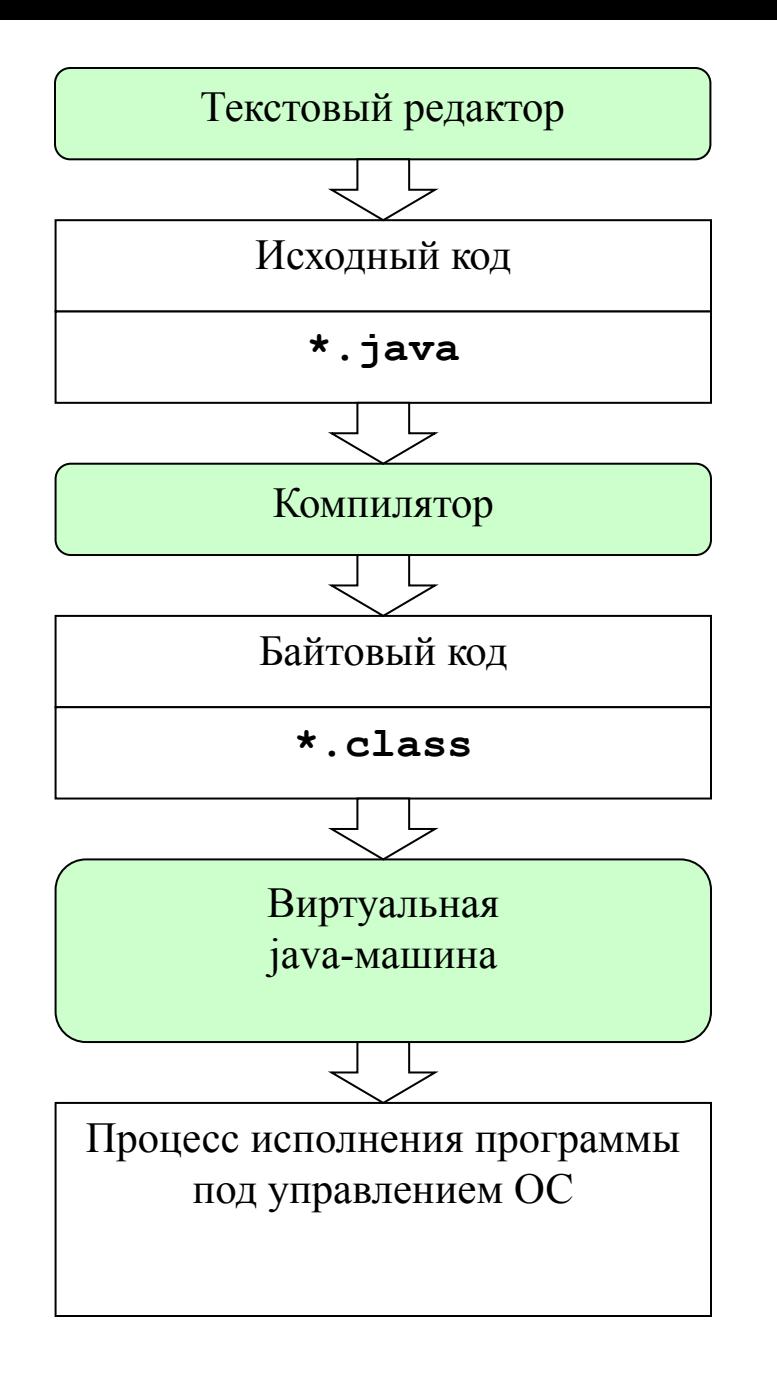

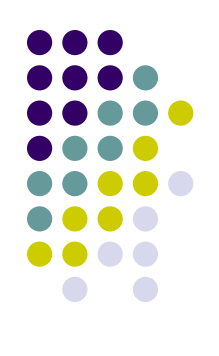

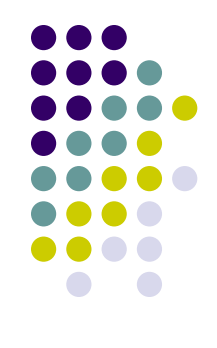

- Для исполнения программы на компьютере должна быть установлена JRE, java-машина интерпретирует байтовый код, учитывая особенности данной ОС (исполняемый файл НЕ создается).
- НО: Исполняемый файл (нативный бинарный код для конкретной операционной системы) создать можно при помощи сторонних программ-утилит.

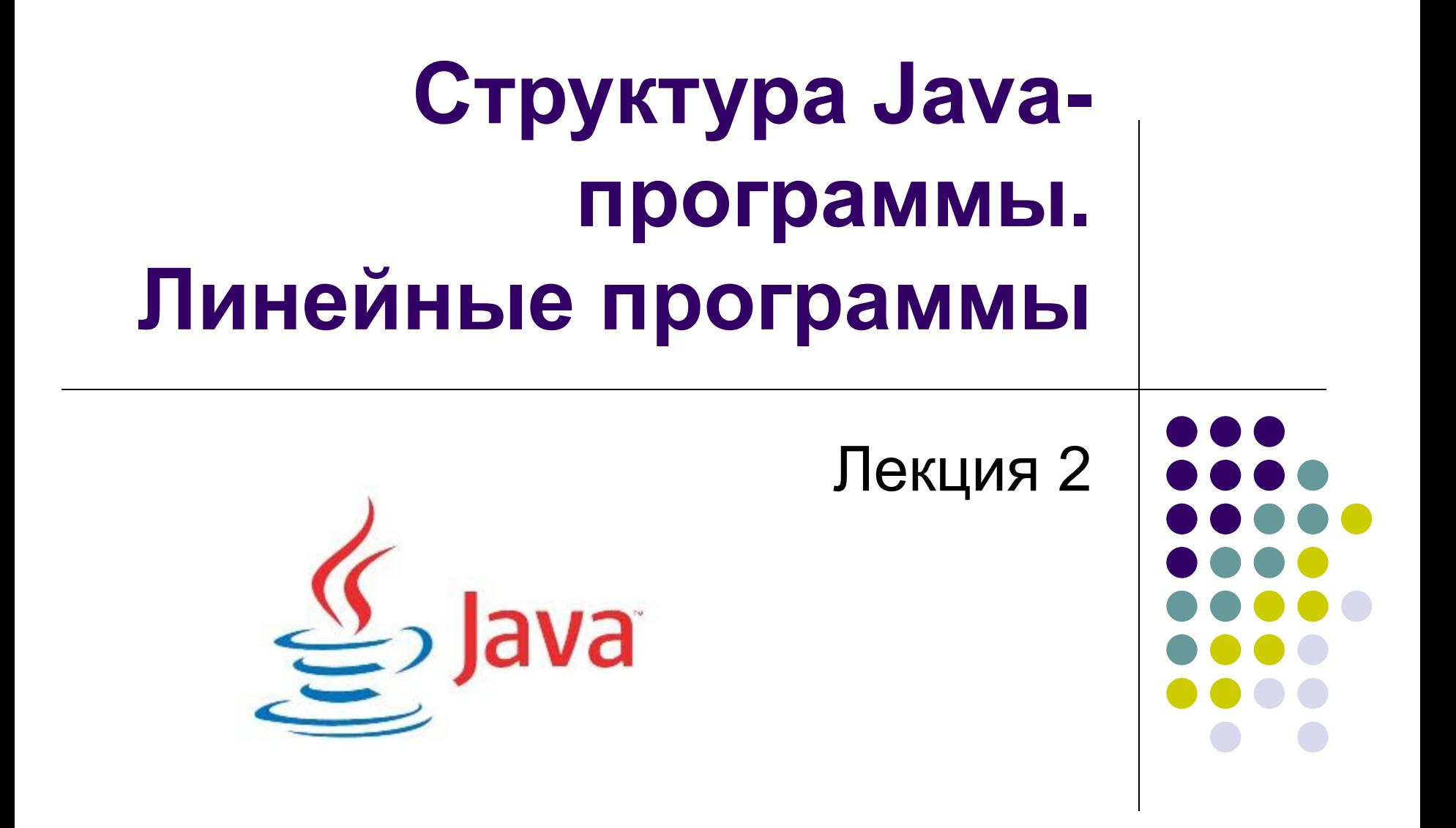

### **Java как формальный язык**

- **● алфавит** конечное упорядоченное множество символов;
- **● синтаксис** правила записи конструкций (операторов) из символов алфавита;
- **● семантика** смысловая сторона языковых конструкций;
- **● прагматика** последствия практического применения языка.

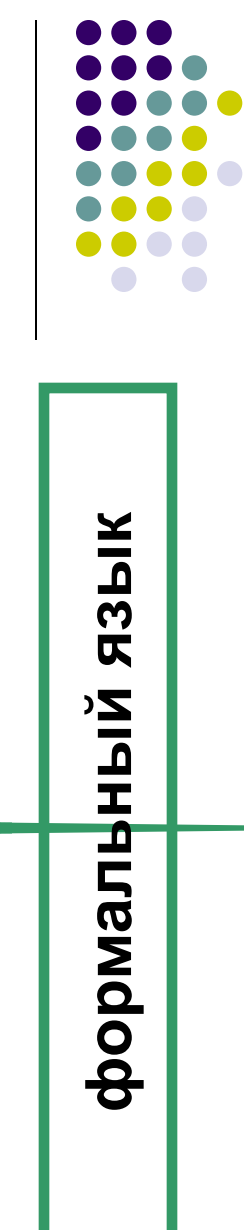

#### **Алфавит языка Java**

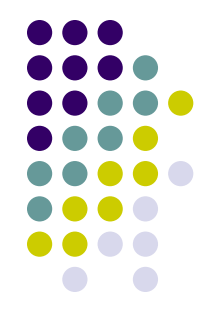

- зарезервированные слова;
- символы для записи идентификаторов:
	- буквы (в том числе и национальных алфавитов, например, русского, но все же использовать нежелательно);
	- десятичные цифры;
	- символ (подчеркивание);
- разделители;
- специальные символы.

# **Имя (идентификатор)**

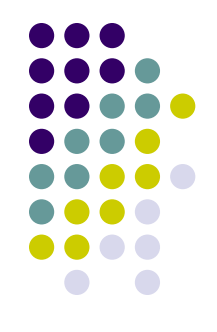

- это последовательность из букв, цифр и символа \_ (подчеркивание), начинающаяся не с цифры.
- Поименован должен быть каждый объект программы для того, чтобы к нему можно было обратиться.

**Объявление (описание) любого объекта должно предшествовать !вызову (обращению).**

## **Структура Java-программы**

- **● Программа** это класс (Java это объектный язык).
- **● Класс** это совокупность полей и методов.
- **● Поля** это данные (переменные).
- **● Методы** реализуют алгоритмы обработки данных (это подпрограммы: процедуры и функции).

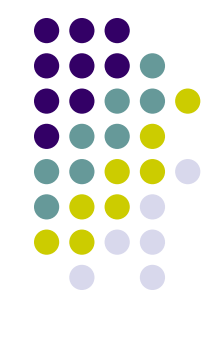

### **Структура Java-программы**

public class *Name* //заголовок { *// тело программы* }

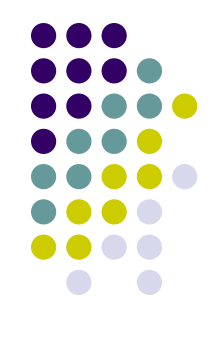

#### **ВАЖНО:**

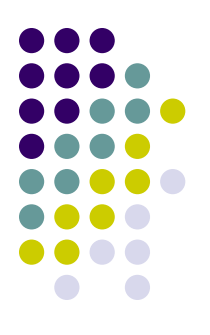

# **Компилятор Java ЧУВСТВИТЕЛЕН к регистру:**

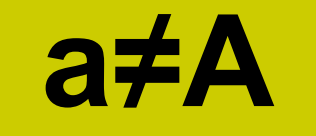

## **Имена классов принято записывать с ЗАГЛАВНОЙ БУКВЫ.**

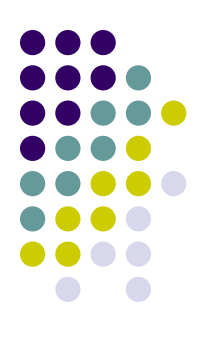

# **Составной оператор (блок)**

**{** оператор1; оператор2;

 … операторN; **}**

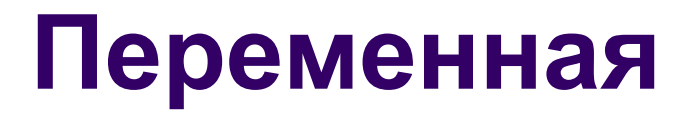

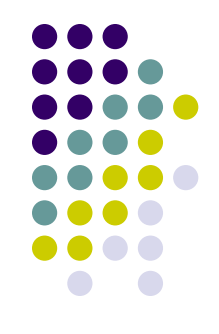

- это ячейка памяти для хранения единицы данных.
- **Характеристики** переменной:
- имя (идентификатор);
- тип *(Java язык со строгой типизацией данных)*;
- значение.

#### **Тип данных определяет:**

- диапазон значений данных (как данные представляются в ОП, какой объем памяти требуется для их хранения);
- операции (действия), которые можно над этими данными выполнять.

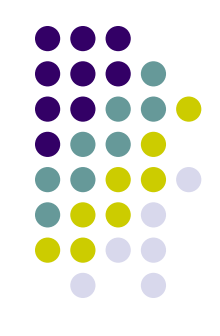

**!**

### **Типы данных Java**

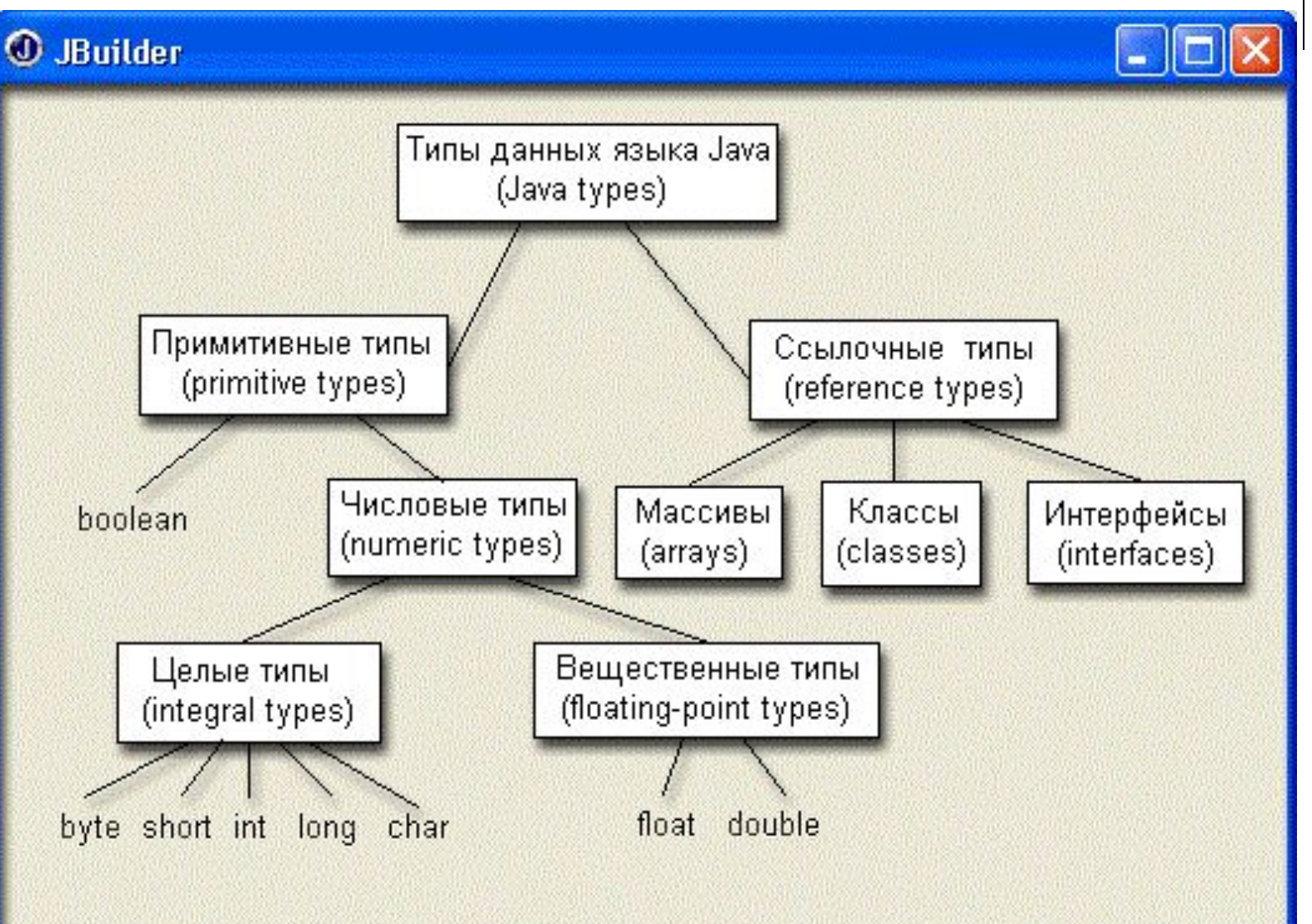

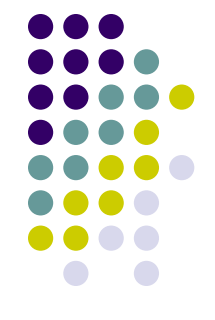

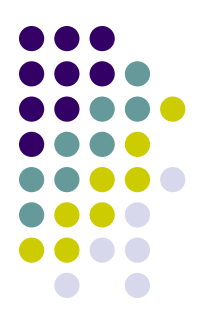

#### **Примитивные типы данных**

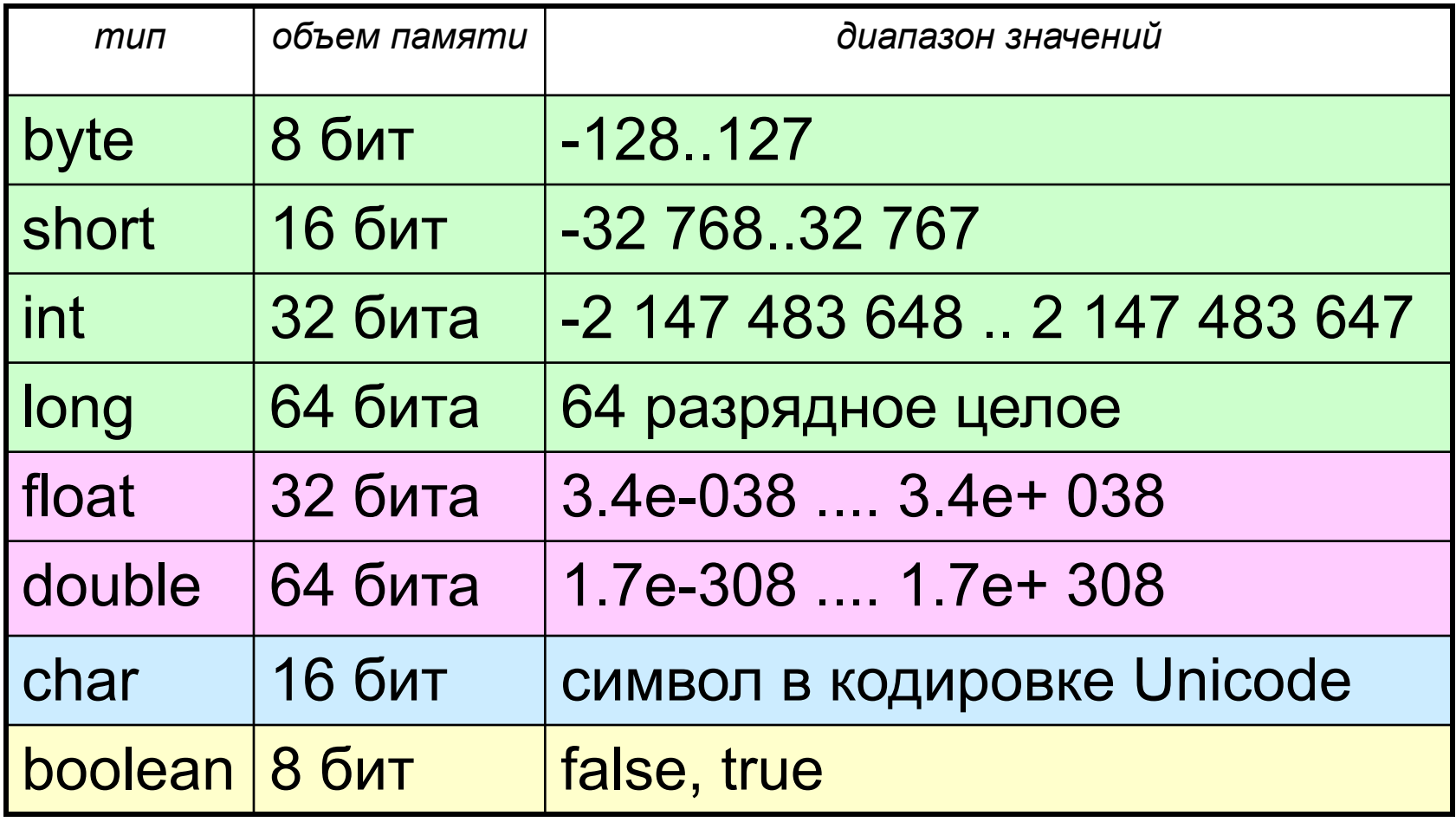

# **Операции над данными:**

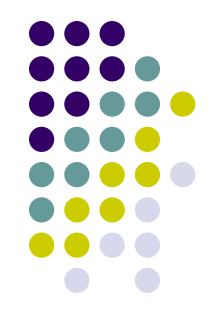

- унарные:
	- изменение знака числа **-**, отрицание **!**
- бинарные:
	- мультипликативные:
		- умножение **\***, деление **/**, остаток от деления нацело **%**, конъюнкция **&**
	- аддитивные:
		- сложение **+**, вычитание **-**, дизъюнкция **|**
	- операции отношения:
		- **● ==** , **!=**, **<**, **>**, **<=**, **>=**

#### **Объявление переменной**

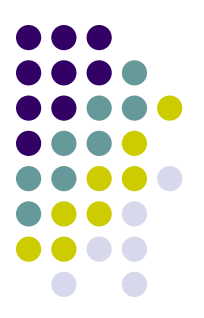

позволяет задать ИМЯ и ТИП переменной, может быть выполнено в любом месте программы:

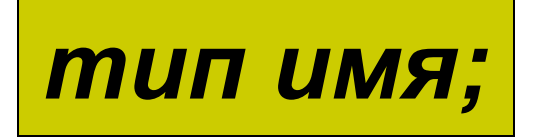

**int a; double x, y; char c1, c2; boolean f;**

### **Оператор присваивания**

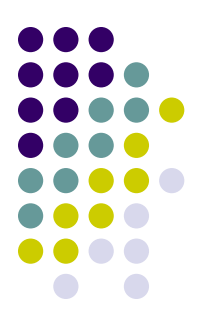

#### позволяет задать ЗНАЧЕНИЕ переменной

#### *имя = выражение;*

знак присваивания

выполняется СПРАВА налево:

- сначала вычисляется значение выражения;
- затем это значение записывается в переменную с указанным именем.

**ТИПЫ значения выражения и переменной должны СОВПАДАТЬ. !**

## **Виды оператора присваивания**

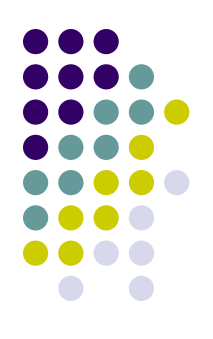

- традиционный:
	- $a = 10$ ;
	- $b = a + 8$ ;
	- $b = b + 1$ ;
- совмещенный с объявлением переменной (инициализация):
	- $\bullet$  int  $k = 0$ ;
	- double  $x = 3.5$ , pi = 3.14159;

## **Виды оператора присваивания**

- инкремент (увеличение значения целочисленной переменной на 1):
	- k++; // постфиксная форма
	- $\cdot$  ++k; // префиксная форма
- декремент (уменьшение значения целочисленной переменной на 1):
	- k--; // постфиксная форма
	- $\bullet$  --к; // префиксная форма

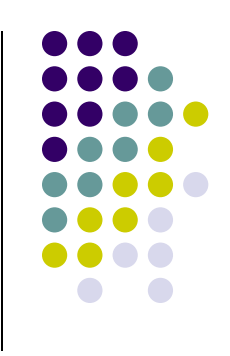

### **Виды оператора присваивания**

• запись выражения в левой части:

• 
$$
k + 5
$$
; //  $k = k + 5$ ;

• 
$$
n * = 2
$$
; //  $n = n * 2$ ;

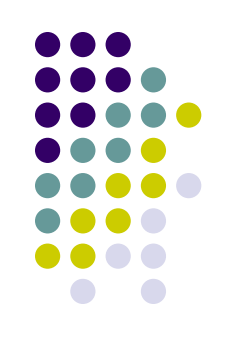

## **Вывод информации в консоль**

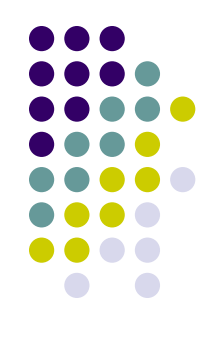

**СПРАВКА: Консо́ль** компьютера (англ. *console* - пульт управления) - это совокупность устройств (в том числе устройств ввода-вывода), обеспечивающая взаимодействие человека-оператора с компьютером. **Консоль** - также разновидность текстового интерфейса (в противоположность графическому).

## **Вывод информации в консоль**

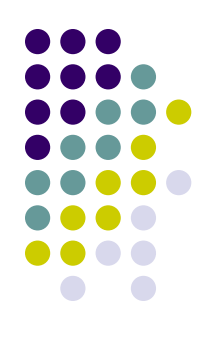

используются методы **print()** и **println()**, примененные к объекту **out** класса **PrintStream**, созданному в общедоступном классе **System**:

- **System.out.print (***строка***);** *//выводит строку*
- **System.out.println (***строка***);** *//выводит строку и символ перевода строки*

**Вывод информации в консоль – примеры:**

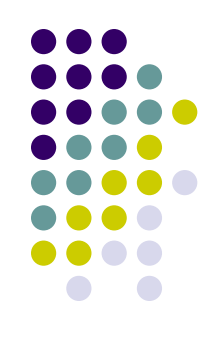

**!**

**System.out.print("Всем привет"); System.out.println("В "+n+" сутках " + (n\*24) + " часов ");**

Числовые данные (и данные других примитивных типов) **приводятся** к строковому типу (**String**) **автоматически** (автоматически вызывается метод **toString()** ).

#### **Методы**

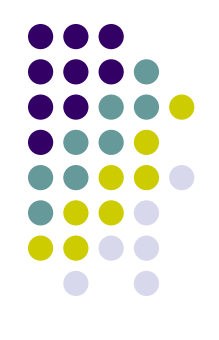

(детально будут рассмотрены в более поздних лекциях).

**Методы** реализуют алгоритмы обработки данных (это подпрограммы: процедуры и функции).

### **Метод main**

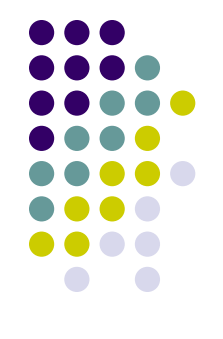

- должен присутствовать в классепрограмме;
- является ТОЧКОЙ ВХОДА в программу с него начинается исполнение;
- имеет описание: **public static void main (String [ ] args) { …}**

## **Пример простейшей программы**

}

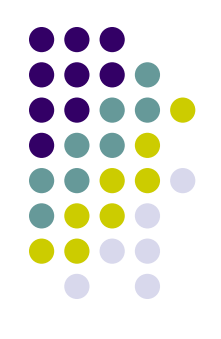

public class Hello { public static void main (String [ ] args) { System.out.println ("Всем привет!!!"); }

## **Пример другой простейшей программы**

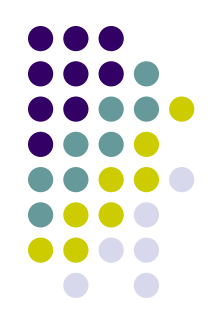

public class Simple {

public static void main (String [ ] args) {

int  $n=10$ ;

System.out.println ("В памяти переменная n имеет значение  $" + n$ );

n \*=2;

System.out.println ("А теперь переменная n имеет значение  $" + n$ );

}

}

#### **Важное правило**

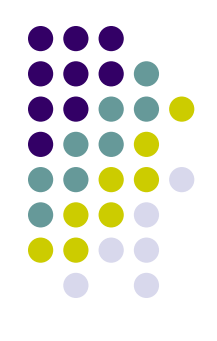

Символ **;** (**точка с запятой**) ставится ПОСЛЕ любого ОПЕРАТОРА.

Этот символ воспринимается **ОМПИЛЯТОРОМ КАК ПУСТОЙ ОПЕРАТОР** (оператор, который «ничего не делает»).